「自宅に居ながら1対1の数学の授業が受けられます」の詳細は以下をクリック! https://www.hmg-gen.com/tuusin.html

「ルールを覚えれば誰でもできる!あなたの数学の偏差値を70にするプリント」の詳 細は以下をクリック!

https://www.hmg-gen.com/tuusin1.html

単元:数学 III「極限」 難易度:「標準」

\*難易度は、「基礎」「標準」「発展」「難問」に分けています。「基礎」は教科書基本レベ ル。「標準」は定期試験向け、入試の基本問題。「発展」は国公立大学、MARCH、関関 同立の志望者向け。「難問」は難関大学(上位国立、早慶、理科大)の志望者向け。

## 問題

- 1辺の長さが *a* の正三角形 *D*<sup>0</sup> から出発して、多角形 *D*1, *D*2, · · · , *Dn*, · · · を次のよ うに定める。
- ( i ) *AB* を *Dn*−<sup>1</sup> の1辺とする。辺 *AB* を3等分し、その分点を *A* に近い方から *P*, *Q* とする。
- (ii ) *PQ* を1辺とする正三角形 *PQR* を *Dn*−<sup>1</sup> の外側に作る。
- (iii) 辺 *AB* を折れ線 *APRQB* で置き換える。

*Dn*−<sup>1</sup> のすべての辺に対して (i)~(iii) の操作を行って得られる多角形を *D<sup>n</sup>* とする。以 下の問いに答えよ。

- (1) *D<sup>n</sup>* の周の長さ *L<sup>n</sup>* を *a* と *n* で表せ。
- (2) *D<sup>n</sup>* の面積 *S <sup>n</sup>* を *a* と *n* で表せ。
- (3) lim *n*→∞ *S <sup>n</sup>* を求めよ。

(北海道大学)

## 【問題の解答】

\*今回は、少し問題文が把握しづらい問題です。ただ、これはコッホ曲線と名前がつい ているほどの有名問題です。見た目は難しそうですが、解いてみれば大したことがない 問題ですよ。

この問題は、何度も受験に出題されている頻出問題です。20 年以上前の僕が高校生のと

きから有名問題として問題集に掲載されていたことを覚えています。最近でも鳥取大学 医学部でも出題されたようです。有名問題なので解法を覚えておいてください。

問題の意味が少し分かりにくいですが、要は下図のように繰り返すたびに1辺に小さな 三角形ができていくというような感じで変化させるということです。

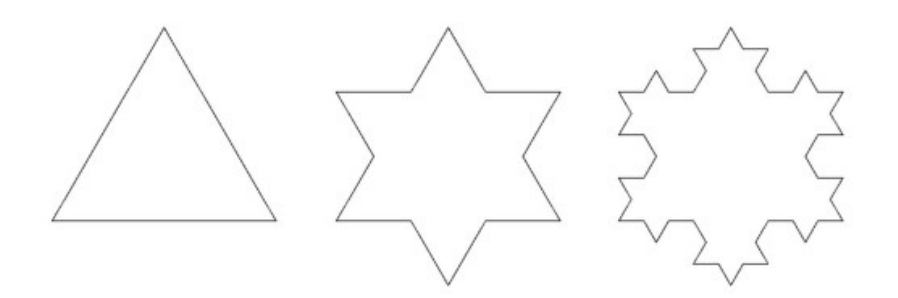

(1) \*周の長さを求める問題です。周の長さは、辺の本数と1辺の長さを知れば求める ことができるよね。それで解いていきます。

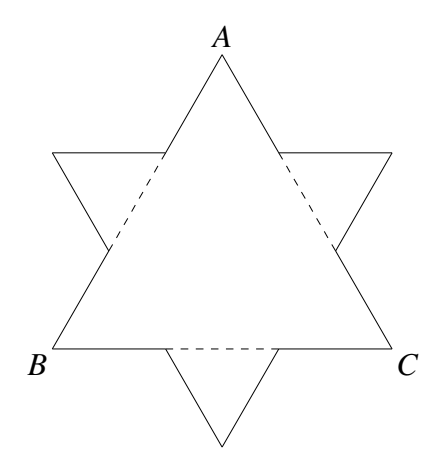

⇑ 上記は *D*<sup>0</sup> と *D*<sup>1</sup> をかいたものです。辺の本数は *D*<sup>0</sup> のとき3本だったものが、*D*<sup>1</sup> に なると 12 本になっているよね。1本の辺が4本の辺になるので辺の本数は4倍です。 一方、1辺の長さは3等分されるので、 $\frac{1}{3}$ 3 倍です。これで解けてしまいます。

 $D_{n-1}$  から $D_n$ を作るとき辺の本数は4倍となり、1辺の長さは  $\frac{1}{3}$ 倍である。よって、 *<sup>D</sup><sup>n</sup>* の周の長さは *<sup>D</sup>n*−<sup>1</sup> の周の長さの <sup>4</sup> 3 倍である。

 $L_0 = 3a$ である。 *L<sub>n</sub>* は公比  $\frac{4}{3}$  の等比数列であるので *L<sub>n</sub>* = *L*<sub>0</sub>  $\left(\frac{4}{3}\right)$ 3  $\int_{0}^{n}$ つまり  $L_n = 3a\left(\frac{4}{3}\right)$ 3 )*n* となる。

(2) \*これも *D*<sub>0</sub> と *D*<sub>1</sub> で考えると分かります。*D*<sub>0</sub> の面積が *S*<sub>0</sub> で、*D*<sub>1</sub> の面積が *S*<sub>1</sub> です。  $S_1$ は *D*<sub>0</sub> の面積に新たにできた3個の三角形の面積を足し合わせることで求めるこ とでできるよね。

1本の辺から1個の三角形ができます。Do の辺の本数が3個だったので、D1 のとき は、新たな三角形は3個できます。これで解いていくことができます。

*D<sup>n</sup>* から *D<sup>n</sup>*+<sup>1</sup> を作るときを考える。*D<sup>n</sup>* の辺の本数を *a<sup>n</sup>* 本、*D<sup>n</sup>* の一辺の長さを *x<sup>n</sup>* と する。

(1) の議論より *a<sup>n</sup>* は公比4の等比数列である。また、*a*<sup>0</sup> = 0 であるので、*a<sup>n</sup>* = *a*<sup>0</sup> · 4 *<sup>n</sup>* = 3 · 4 *<sup>n</sup>* となる。

同じく (1) の議論より、 $x_n$  は公比  $\frac{1}{3}$  の等比数列である。 $x_0 = a$  であるので、 $x_n =$  $x_0 \cdot \left(\frac{1}{2}\right)$ 3  $\int_{0}^{n} = a \cdot \left( \frac{1}{2} \right)$ 3 )*n* となる。

*D<sup>n</sup>*+<sup>1</sup> の面積 *S <sup>n</sup>*+<sup>1</sup> は、*D<sup>n</sup>* の面積 *S <sup>n</sup>* に、1辺の長さ *x<sup>n</sup>*+<sup>1</sup> の正三角形 *a<sup>n</sup>* 個分の面積加え たものである。

 $1 \text{ } \overline{U} \mathcal{O}$ 長さ  $x_n \mathcal{O}$ 正三角形の面積は  $\frac{1}{2} \cdot x_n^2 \cdot \sin 60^\circ$  であるので、 $S_{n+1} = S_n + a_n$ .  $\int$   $\frac{1}{1}$  $\frac{1}{2} \cdot x_{n+1}^2 \cdot \sin 60^\circ$  となる。

$$
S_{n+1} = S_n + a_n \cdot \left\{ \frac{1}{2} \cdot x_{n+1}^2 \cdot \sin 60^\circ \right\}
$$
  

$$
S_{n+1} - S_n = 3 \cdot 4^n \times \frac{1}{2} \cdot a^2 \cdot \left( \frac{1}{9} \right)^{n+1} \cdot \frac{\sqrt{3}}{2} \quad \left( \because a_n = 3 \cdot 4^n, x_{n+1} = a \cdot \left( \frac{1}{3} \right)^{n+1} \right)
$$
  

$$
= \frac{\sqrt{3}a^2}{12} \left( \frac{4}{9} \right)^n
$$

\*ここからは単なる階差数列の問題です。ただ、今回は *n* = 0 から始まっているので 通常の *n* = 1 から始まるタイプではありません。

階差数列の公式は、両辺の和をとることで簡単に導くことができます。今回は、両 辺の和をとって考えることにします。

*n* ≧ 1 のとき

*n*∑−1  $\sum_{k=0}^{n-1} (S_{k+1} - S_k) = \sum_{k=0}^{n-1}$ *k*=0 √  $\frac{\sqrt{3}a^2}{12} \left(\frac{4}{9}\right)$ 9 )*k* ⇑ 両辺の和をとりました。 *n*∑−1 *k*=0 です。∑ *b k*=*a* が定義されるのは*b* ≧ *a* のときです。今回も、 *n*∑−1 *k*=0 が定義されるためには *n* − 1 ≧ 0 が必要で、これより *n* ≧ 1 が出てきています。 √

$$
-\sum_{k=0}^{n-1} (S_k - S_{k+1}) = \sum_{k=0}^{n-1} \frac{\sqrt{3}a^2}{12} \left(\frac{4}{9}\right)^k
$$

$$
-\{(S_0 - S_1) + (S_1' - S_2) + \dots + (S_{n-1} + S_n)\} = \frac{\sqrt{3}a^2}{12} \cdot \frac{1 - \left(\frac{4}{9}\right)^n}{1 - \frac{4}{9}}
$$

⇑ 左辺はとなり同士の項が互いに打ち消しあいます。*S <sup>k</sup>* − *S <sup>k</sup>*+<sup>1</sup> のように左側に *k* の 小さな値が来た方が考えやすいのでマイナスで外に出してから計算しています。ま た、右辺は等比数列の和の公式を使っています。

$$
S_n = S_0 + \frac{\sqrt{3}a^2}{12} \cdot \frac{9}{5} \left\{ 1 - \left(\frac{4}{9}\right)^n \right\}
$$
  
=  $\frac{1}{2} \cdot a^2 \cdot \frac{\sqrt{3}}{2} + \frac{3\sqrt{3}a^2}{20} \left\{ 1 - \left(\frac{4}{9}\right)^n \right\}$   
1)  $S_0$  は  $D_0$  ⑦面積です。  $D_0$  は 1 辺が a ⑦正三角形です。

$$
=\frac{\sqrt{3}a^2}{20}\left\{8-3\left(\frac{4}{9}\right)^n\right\}
$$

\*あとは、求まった式が *n* = 0 のときも成立するということを確認します。階差数列 のときは必ず成立してくれるんだよね。

$$
n = 0 \& \frac{\sqrt{3}a^2}{20} \left\{ 8 - 3 \left( \frac{4}{9} \right)^n \right\} \text{ } k \in \mathbb{R}, \forall 3, 6, 6
$$
\n
$$
\frac{\sqrt{3}a^2}{20} \left\{ 8 - 3 \left( \frac{4}{9} \right)^0 \right\}
$$
\n
$$
= \frac{\sqrt{3}a^2}{20} (8 - 3)
$$
\n
$$
= \frac{\sqrt{3}a^2}{20} (8 - 3)
$$

$$
=\frac{\mathbf{v} \cdot \mathbf{v}}{4}
$$

$$
S_0 = \frac{1}{2} \cdot a^2 \cdot \frac{\sqrt{3}}{2} = \frac{\sqrt{3}a^2}{4} \pm 0, \quad S_n = \frac{\sqrt{3}a^2}{20} \left\{ 8 - 3\left(\frac{4}{9}\right)^n \right\} \text{ if } n = 0 \text{ or } 2 \leq \theta \text{ if } \frac{\sqrt{3}a^2}{20} \leq 0
$$

$$
\text{L} \circ \text{T}, \ \ S_n = \frac{\sqrt{3}a^2}{20} \left\{ 8 - 3 \left( \frac{4}{9} \right)^n \right\} \ (n \geq 0) \ \text{C} \ \text{D} \ \text{C}.
$$

(3) \*これは付け足しのような問題ですよ。

$$
\lim_{n \to \infty} S_n
$$
\n
$$
= \lim_{n \to \infty} \frac{\sqrt{3}a^2}{20} \left\{ 8 - 3 \left( \frac{4}{9} \right)^n \right\}
$$
\n
$$
= \frac{\sqrt{3}a^2}{20} (8 - 0)
$$
\n
$$
= \frac{2 \sqrt{3}a^2}{5}
$$

【感想】

この問題は受験に何度も出題されている有名問題です。有名問題は、とにかく解法を覚 えるしかないですよ。

受験でまったく同じ問題が出題されます。解法さえ覚えておけば、絶対に満点がとれる よね。大変だと思うけど、こういう有名な問題をひとつずつ頭に入れていってください。 頑張ってください。